# cegid Academy

# **Subárea de Formação Mercado**

Compras, Vendas e Inventário Global

## Conteúdo Programático

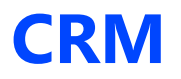

#### **Pré-requisitos Destinatários**

Todos os técnicos que pretendam prestar serviços de instalação e manutenção de software de CRM Cegid Eticadata, e que desejem adquirir competências nesta área.

#### **Enquadramento e Objetivos**

O CRM Cegid Eticadata é a solução ideal para melhorar os processos de venda, marketing e serviços de uma empresa. A principal funcionalidade desta solução é a gestão de contactos, clientes potenciais, oportunidades e atividades.

Este curso pretende preparar os participantes para a utilização das funcionalidades e capacidades do módulo de CRM, e fornecer a informação necessária para iniciar o percurso de novos técnicos.

No final da formação, os formandos deverão ser capazes de:

- Criar tabelas;
- Gerir clientes potenciais;
- Trabalhar com listas de marketing;
- Gerir campanhas;
- Utilizar modelos;
- Efetuar parametrizações;
- Criar atividades a partir de outras;
- Criar e gerir atividades recorrentes;

**Cabo Verde** T (+238) 975 19 31 / 356 37 73 academy@primaverabss.com

- Utilizar a agenda de CRM;
- Etc.

### **Conteúdo do curso**

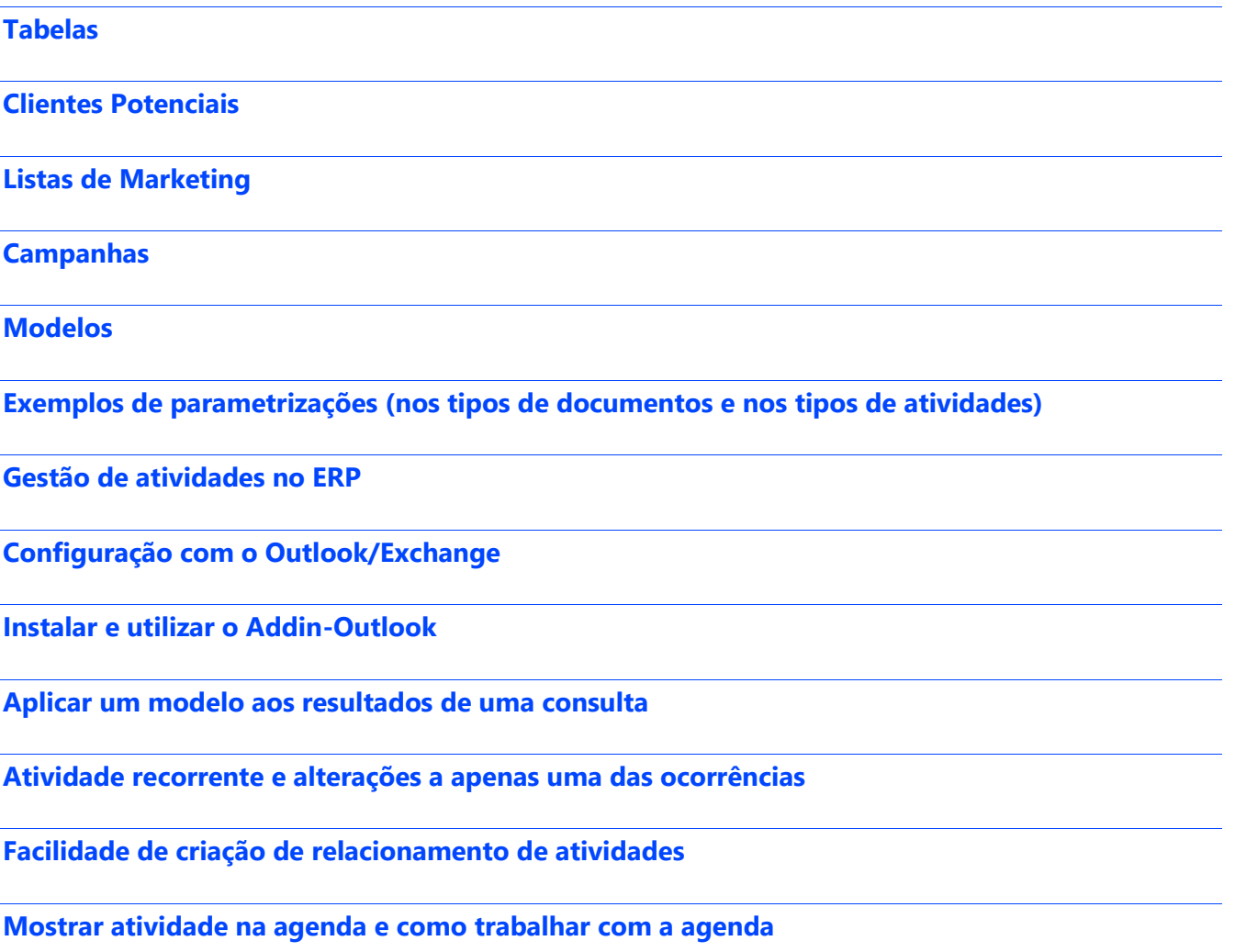

**Moçambique** T (+258) 843 098 183 / 21 303 388 academy\_mz@primaverabss.com

**Cabo Verde** T (+238) 975 19 31 / 356 37 73 academy@primaverabss.com